Міністерство освіти і науки України Національний університет водного господарства та природокористування Кафедра автомобільних доріг, основ і фундаментів

# **03-03-120М**

# **МЕТОДИЧНІ ВКАЗІВКИ**

з навчальної дисципліни «**Методологія наукових досліджень**» до виконання самостійної роботи та практичних занять для здобувачів вищої освіти другого (магістерського) рівня за освітньо-професійною програмою «Автомобільні дороги та аеродроми» спеціальності 192 «Будівництво та цивільна інженерія» галузi знань 19 «Apxiтeктypa та будiвництво» денної та заочної форм навчання

> Рекомендовано науково-методичною радою з якості ННІБА Протокол № 1 від 29.08.2023 р.

Методичні вказівки з навчальної дисципліни «Методологія наукових досліджень» до виконання самостійної роботи та практичних занять для здобувачів вищої освіти другого (магістерського) рівня за освітньо-професійною програмою «Автомобільні дороги та аеродроми» спеціальності 192 «Будівництво та цивільна інженерія» галузi знань 19 «Apxiтeктypa та будiвництво» денної та заочної форм навчання [Електронне видання] / Фурсович М. О., Супрунюк В. В. – Рівне : НУВГП, 2023. – 35 с.

Укладачі: Фурсович М. О., к.т.н., доцент кафедри автомобільних доріг, основ і фундаментів; Супрунюк В. В., кафедри автомобільних доріг, основ і фундаментів.

Відповідальний за випуск: Кузло М. Т., доктор техн. наук, професор, завідувач кафедри автомобільних доріг, основ і фундаментів.

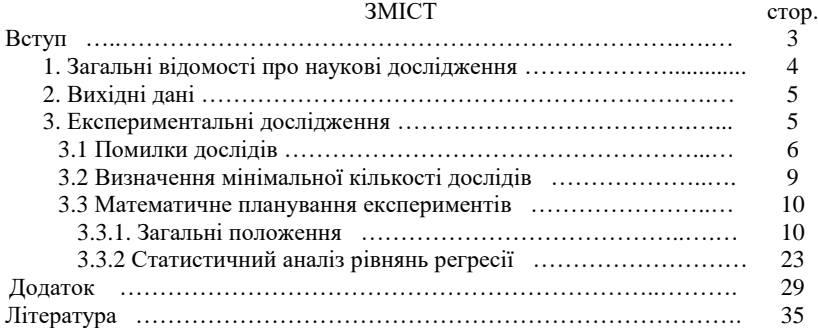

 М. О. Фурсович, В. В. Супрунюк, 2023 НУВГП, 2023

#### **ВСТУП**

В наш час, коли розвиток суспільства характеризується глибоким проникненням науки у всі сфери матеріального виробництва, молоді спеціалісти повинні мати на озброєнні новітні знання у сфері наукових досліджень. Крім того сучасне виробництво вимагає від спеціаліста вміння самостійно ставити і вирішувати різноманітні принципово різні задачі, що неможливо зробити без оволодіння студентами основами наукових досліджень. Молодий спеціаліст і зрілий інженер повинні знати рівень розвитку сучасного виробництва, а, отже, вміти добре орієнтуватися у відборі наукової інформації, що неможливо без навичок дослідницького, творчого мислення. Водночас вузівська наука поряд з галузевою і академічною покликана збільшити свій внесок у розвиток народного господарства країни. В зв'язку з цим наукова творчість студентів набуває все більш широкого значення і перетворюється в один з необхідних компонентів професійної підготовки спеціалістів. Ось чому виникає потреба в спеціальних курсах, які допомагають майбутнім інженерам більш професійно виконувати дослідження Створення у вищих навчальних закладах наукової атмосфери дозволяє готувати спеціалістів на рівні сучасних вимог. Таким чином, наукова підготовка студентів у вузах - одна з найважливіших сторін освіти.

Мета даних методичних вказівок - дати студентам і аспірантам будівельних спеціальностей основи методологічних знань для ведення досліджень, сприяти глибшому засвоєнню ведучих тем таких дисциплін, як «Будівельні вироби і матеріали», «Інженерні конструкції», «Основи та фундаменти» та залученню студентів до участі в планових роботах відповідних кафедр і лабораторій.

Виконання самостійної роботи з курсу «*Методологія наукових досліджень»* передбачає розв'язання реальних інженерних задач за заданим алгоритмом. В процесі розробки варіантів студент *проводить огляд сучасних наукових розробок по заданій темі; ставить мету і конкретні завдання дослідження; висуває певні гіпотези по даному питанню і* 

*теоретично їх обґрунтовує; визначає мінімальну кількість дослідів для отримання заданої точності вимірювань, планує і проводить експериментальні дослідження з використанням теорії математичного планування експерименту, перевіряє достовірність експериментальних даних і обробляє їх; робить висновки про значимість і корисність отриманих результатів і рекомендації про доцільність подальших досягнень по заданій темі.*

## **1. Загальні відомості про наукові дослідження**

*Наука -* це система знань про природу, суспільство, мислення, про закони їх розвитку*.*

*Мета науки -* пізнання законів природи і суспільства та валив на природу на основі набутих знань для отримання корисних суспільству результатів*.*

*Формою реалізації і розвитку науки є наукове дослідження -* встановлення і вивчення з допомогою наукових методів явиш і процесів, аналіз впливу на них різних факторів а також вивчення взаємодії між явищами з метою отримання достовірно доведених і корисних для науки і практики рішень з максимальним ефектом*.*

*Наукові дослідження* в загальному випадку виконуються за такою схемою: інформаційний пошук; теоретичні дослідження; експериментальні дослідження; аналіз теоретикоекспериментальних результатів; висновки і рекомендації*.*

*Інформаційний пошук* проводиться для накопичення, співставлень, аналізу і узагальнення фактів по темі дослідження. На основі отриманих даних подається сучасний стан і історія вивчення теми наукового дослідження. При цьому робиться розгорнутий критичний огляд проробленої наукової інформації. В цьому огляді всебічно розглядаються результати раніше проведених досліджень (якщо такі проводились - дані зводяться до певної системи), виділяються головні напрямки досліджень, дається порівняльна оцінка методів досліджень. В кінці огляду формулюються конкретні наукові завдання, які дослідник ставить і старається вирішити в своїй науковці роботі*.*

*Теоретичні дослідження* покликані спростувати існуючі чи створити нові наукові гіпотези, науково обґрунтувати велику кількість дослідних даних, глибше пояснити процеси чи явища, які раніше були незрозумілими чи мало вивченими, поєднати в одне ціле різні явища, тобто знайти стрижень досліджуваного процесу*.*

*Експериментальні дослідження* є найбільш важливою складовою частиною наукових досліджень. Основним *завданням* їх є перевірка теоретичних припущень (підтвердження робочої гіпотези), а також більш широке і глибоке вивчення теми наукового дослідження, тобто збір фактів про досліджуваний об'єкт.

*Аналіз теоретико-експериментальних результатів -* являє собою аналіз відповідності висунутої робочої гіпотези з дослідними даними шляхом співставлення теоретичних і експериментальних графіків, діаграм, номограм тощо.

*Висновки і рекомендації* роблять після аналізу теоретикоексперитментальннх результатів. Всі висновки, як правило, розділяють на дві групи: наукові і виробничі. В *наукових висновках* показують який вклад внесено в науку (нові припущення, принципова різниця існуючих, спростування деяких існуючих положень). *Практичні висновки* вміщують рекомендації щодо можливих сфер використання результатів проведеного наукового дослідження.

*Звіт про наукове дослідження* включає: зміст; список виконавців з конкретизацією що ким виконано; вступ; огляд сучасних наукових розробок по даному питанню; мету і конкретні завдання дослідження; теоретичні припущення по даному питанню; експериментальні дослідження; аналіз теоретико-експерементальннх результатів; висновки і рекомендації; список використаної літератури.

## **2. Вихідні дані**

Самостійна робота виконується на основі вихідних даних, які видаються викладачем - керівником магістерської роботи студента чи викладачем, який веде практичні заняття з курсу «*Методологія наукових досліджень*».

# **3. Експериментальні дослідження**

В основі експериментального дослідження лежить

5

*експеримент* - науково обґрунтований і поставлений дослід чи спостереження, які представляють собою систему операцій направлених для отримання інформації про досліджуваний об'єкт і проводяться в точно фіксованих умовах, які дозволяють слідкувати за ходом експерименту, керувати ним і відтворювати кожен раз при повторенні цих умов. Основним *завданням*  експерименту є перевірка теоретичних припущень (підтвердження робочої гіпотези), а також більш широке і глибоке вивчення теми наукового дослідження, тобто збір фактів про досліджуваний об'єкт.

## *3.1 Помилки дослідів*

Результати паралельних вимірювань досліджуваних величин можуть значно відрізнятися один від одного, тобто вмішувати певні помилки:

*систематичні* - спостерігаються в тих випадках, коли середнє значення повторних відліків постійно на одну й ту ж величину відхиляється від середнього значені в одну сторону;

*випадкові* - проявляються тоді, коли під час повторних вимірювань певної величини отримують числові значення, відхилення яких від середнього значення знакозмінне і різне за абсолютною величиною;

В процесі експерименту важко розділити систематичні помилки ви випадкових (вони можуть існувати окремо і сумісно), проте можна виключити результати вимірювань, які значно відрізняються від середнього значення.

Перевірка експериментальних результатів на наявність грубих помилок базується на *теорії випадкових помилок* яка, в свою чергу, використовує методи математичної статистики. Поява того чи іншого результату вимірювання описується нормальним законом розподілу, якщо число вимірювань *n* значне, або розподілом Стьюдента, якщо кількість вимірювань менше 30*.*

Щоб отримати уяву про точність і надійність результатів вимірювань користуються, так званими, довірчим інтервалом і довірчою ймовірністю.

*Довірчим інтервалом μ* називається інтервал значень *уi*, в який з заданою ймовірністю *α* попадає істинне значення *у* вимірюваної величини.

*Довірчою ймовірністю* (надійністю) вимірювання називається ймовірність *α=f(t)* того, що істинне значення *у* вимірюваної величини попадає в даний довірчий інтервал *μ* (тут *t* - гарантійний коефіцієнт, який для будівництва приймають рівним t=2÷3). Числові значення функції *α=f(t)* наведено в [1].

В будівництві найчастіше кількість вимірювань *n<30*, а, отже, результати дослідів не відповідають нормальному розподілу і самі є, в певній мірі, випадковими величинами. В цих випадках довірчу ймовірність знаходять за розподілом Стьюдента, який залежить тільки від кількості вимірювань *n* (див. табл. 3.1).

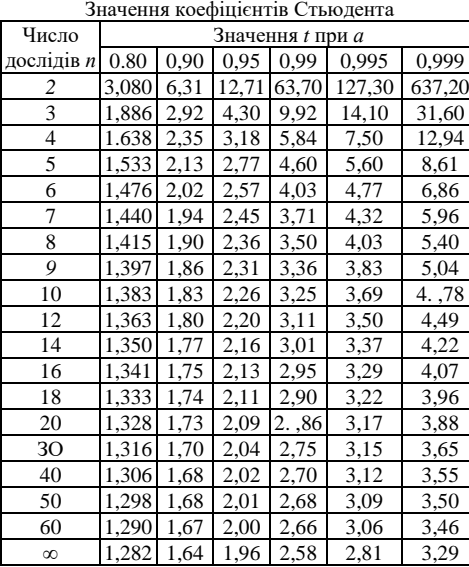

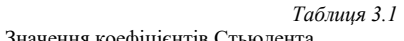

Існує декілька методів встановлення грубих помилок статистичного ряду вимірювань. Найбільш прийнятний для досліджень, які ведуться в будівництві є метод В.І.Романовського. Методика визначення грубих помилок зводиться до слідуючого. Задаються довірчою ймовірністю *α* і, в залежності від кількості дослідів *n* знаходять коефіцієнт *q* за

відповідними статистич-

ними таблицями (див. табл. 3.2). Обчислюють гранично допустиму помилку окремого вимірювання:

$$
\Delta y = \sigma q \,, \tag{3.1}
$$

де *σ* - середньоквадратичне відхилення досліджуваної величини:

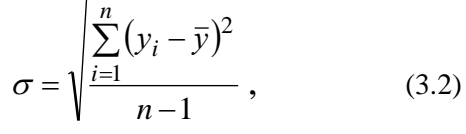

де  $\bar{v}$  - середнє значення вимірюваної величини:

$$
\bar{y} = \frac{\sum_{i=1}^{n} y_i}{n}
$$
 (3.3)

Якщо фактична помилка  $|\bar{y} - y_{max(min)}|$ більша за допустиму, то вимірювання *ymax(min)* виключають з статистичного ряду. Після виключення грубої помилки

> ще раз перевіряють отриманий очищений ряд на наявність грубих помилок проводячи обчислення за формулами (3.1÷3.3).

> **Приклад 3.1.** Нехай магмо 18 вимірів досліджуваної величини y (див. табл. 3.3). Необхідно їх проаналізувати на наявність грубих помилок.

> Обчислюємо середньо квадратичне відхилення σ за формулою (3.2)

$$
\sigma = \sqrt{\frac{\sum_{i=1}^{n} (y_i - \bar{y})^2}{n-1}} = \sqrt{\frac{736.52}{18-1}} = 6.58
$$

З таблиці 3.2 знаходимо, що при *n*=18 *q*=2,17 при довірчій ймовірності *α*=0,95 і *q*=3,00 при

*α*=0,99. Граничнодопустима помилка окремого вимірювання при *α*=0,95 *∆y*=6,58\*2,17=14,3; при *α*=0,99 ∆*y*=6,58\*3,00=19,7 Таким чином при довірчій ймовірності *α*=0,95 фактична помилка

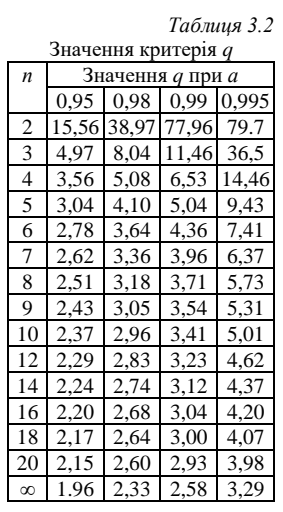

*Таблиця 3.3*

Експериментальні значення досліджуваної величини

| No.<br>$\Pi/\Pi$ | $y_i$                   | $y_i - \overline{y}$ | $(y_i - \overline{y})^2$ |
|------------------|-------------------------|----------------------|--------------------------|
| $\mathbf{1}$     | 67                      | $-7,83$              | 61,31                    |
| $\overline{c}$   | 67                      | -7,83                | 61,31                    |
| 3                | 68                      | $-6,83$              | 46,35                    |
| 4                | 68                      | $-6,83$              | 46,35                    |
| 5                | 69                      | $-5,83$              | 33,99                    |
| 6                | 70                      | $-4,83$              | 23,33                    |
| 7                | 71                      | $-3,83$              | 14,67                    |
| 8                | 73                      | $-1,83$              | 3,35                     |
| 9                | 74                      | $-0.83$              | 0,69                     |
| 10               | 75                      | $+0,17$              | 0,03                     |
| 11               | 76                      | $+1,17$              | 1,37                     |
| 12               | 77                      | $+2,17$              | 4,71                     |
| 13               | 78                      | $+3,17$              | 10,05                    |
| 14               | 79                      | $+4,17$              | 17,39                    |
| 15               | 80                      | $+5,17$              | 26,73                    |
| 16               | 81                      | $+6.17$              | 38,07                    |
| 17               | 82                      | $+7,17$              | 51,47                    |
| 18               | 92                      | $+17,17$             | 294,81                   |
|                  | $=74.83$<br>$\bar{\nu}$ |                      | $\Sigma = 736,52$        |

більша гранично допустимої (92,0- 74,8=І7,6>14,3) і число 92,0 потрібно виключити з подальших обчислень. Якщо ж довірчу ймовірність прийняти рівною *α*=0,99. то (92,0-74,8=17,6<19,7) і число 92,0 варто залишити.

#### *3.2 Визначання мінімальної кількості дослідів*

В дослідженнях часто за заданою точністю *λ і* довірчою ймовірністю *а* необхідно встановити мінімальну кількість вимірювань, яка гарантує потрібну точність і надійність. Для цього, як правило, використовують наближену залежність

$$
n_{\min} = \frac{k_v^2 t^2}{\lambda^2},\tag{3.4}
$$

де *k<sup>v</sup>* - коефіцієнт варіації, який обчислюється за виразом  $(% )$ 

$$
k_{v}=\frac{\sigma}{\bar{y}}100.
$$

Якщо необхідно визначити мінімальну кількість дослідів при заданій точності вимірювань, то проводять пошуковий експеримент (серію дослідів), обчислюють *σ,* а потім за формулою (3.4) визначають *nmin*.

**Приклад 3.2.** Нехай задана точність вимірювань *λ=5% і λ=3%* при довірчій ймовірності *а*=0,95. Для прикладу 3.1 при кількості дослідів *n*=18 з табл. 3.1 (оскільки n<30, то ряд відносимо до малої виборки і всі обчислення проводимо з використанням коефіцієнта Стьюдента) при довірчій ймовірності *а=0,95 t*= 2,11. За формулою (3.5) знаходимо

$$
k_v = \frac{6,58}{74,83}100 = 8,79
$$
  

$$
\lambda = 5\% \rightarrow n_{\text{min}} = \frac{k_v^2 t^2}{\lambda^2} = \frac{8,79 \cdot 2,11}{5^2} \approx 14
$$
  

$$
\lambda = 3\% \rightarrow n_{\text{min}} = \frac{8,79 \cdot 2,11}{3^2} \approx 39.
$$

Отже, підвищення точності вимірювання значно збільшує кількість дослідів.

## *3.3 Математичне планування експериментів*

Одним з традиційних методів експериментального дослідження є встановлення аналітичних залежностей при зміні одного фактора та при решті постійних (однофакторний експеримент). Так міцність бетону залежить від багатьох факторів, головними з яких є активність цементу, водоцементне відношення, якість заповнювачів. Можна досліджувати залежність міцності бетону від кожного з цих факторів окремо, наприклад, від водоцементного відношення, потім активності цементу і т.д. Щоб отримати певну уяву про вплив кожного фактора та кінцевий результат, необхідно провести цілу серію однофакторних експериментів, що потребує значних затрат коштів і часу. На відміну від традиційних форм проведення експерименту останніми роками все частіше застосовуються методи математичного планування, які дозволяють одночасно вивчати вплив ряду факторів (багатофакторний експеримент).

Вони базуються на математичній теорії експерименту, яка визначає умови його оптимального проведення. При цьому математичний апарат застосовують не тільки на стадії обробки результатів вимірювань, але і при підготовці й проведенні дослідів*.*

## *3.3.1 Загальні положення*

*Планування експериментів -* це комплексна процедура вибору кількості дослідів і умов їх проведення, необхідних і достатніх для вирішення поставленого завдання з потрібною точністю.

Планування експеримент передбачає: встановлення вихідних параметрів - вибір найбільш суттєвих факторів і діапазону їх варіювання; проведення експерименту за конкретним статистично визначеним планом, вид якого визначається характером передбачуваної залежності.

Математичне планування експериментів (МПЕ) дозволяє, одночасно варіюючи декількома значеннями незалежних факторів за спеціальними таблицями (матрицями), в яких наведені кодовані значення факторів, проводити експеримент і на основі отриманих дослідних даних отримати математичну модель досліджуваних залежностей (поліном *n*-го ступеня). Дійсний характер математичних залежностей може бути не завжди відомим, проте для вирішення практичних завдань достатньо знайти їх наближений вираз.

Математична модель може бути використана для вивчення і<br>при властивостями (міцнісні і деформативні керування властивостями (міцнісні і<br>характеристики, щільність, водопроникніс щільність, водопроникність) будь-якого будівельного матеріалу (бетон, цегла, ґрунт основи) а також для вирішення оптимізаційних завдань, тобто вибору оптимальних значень факторів в межах області варіювання (витрата цементу, вологість) і забезпечити вихідні параметри (міцнісні і деформативні характеристики, щільність, водопроникність) не нижче заданих.

Успішне використання МПЕ залежить, в першу чергу, від правильної постановки задачі. При цьому експериментатор повинен чітко визначати об'єм і зміст інформації, яку необхідно взяти з експерименту, а також доцільність і можливість застосування методів МПЕ для конкретних умов.

Під час планування експерименту доволі відповідальним етапом є вибір основних незалежних факторів, які суттєво впливають на вихідний параметр, і рівнів їх варіювання. Під час вибору факторів варто враховувати ступінь управління ними і можливість дотримання заданого рівня варіювання. Значення факторів, які не ввійшли в план експерименту, приймають постійними. Так для визначення ступеня впливу вологості ґрунту на його ущільнення зерновий склад ґрунту у всіх випадках приймають однаковим. Планування важкокерованих факторів варто проводити за допомогою спеціальних прийомів [2]. Бажано, щоб фактори мали кількісну оцінку. Проте можна проводити планування й за якісними показниками факторів.

Важливою вимогою, яка ставиться до факторів, є відсутність кореляційного зв'язку між ними. Необхідним і достатнім є те, щоб зв'язок не був прямим. Наприклад, при дослідженні бетонної суміші не можна одночасно планувати осадку конуса і витрату води, оскільки при решті рівних умов для кожного значення осадки конуса витрата води - величина постійна.

Вибравши фактори встановлюють рівень їх варіювання.

Сукупність усіх значень, які може приймати фактор в межах експерименту називають областю а варіювання.

За будь-якого сполучення факторів рівні варіювання повинні забезпечувати можливість проведення експерименту і вимірювання вихідного параметра Вибір інтервалів варіювання залежить від мети і можливостей дослідження, а також від конкретних умов виробництва. Наприклад, якщо вихідним параметром є рухливість бетонної суміші, то доля піску в суміші заповнювачів, вміст води, кількість добавки повинні забезпечувати отримання однорідної бетонної суміші. В протилежному випадку необхідно звузити інтервал варіювання і вирішувати задачу частинами.

Найбільш зручною формою запису кількісної залежності досліджуваного параметра (міцнісні і деформативні характеристики, щільність, водопроникність) від незалежних факторів (витрата цементу, вологість) є рівняння у вигляді полінома

$$
y = A_0 + A_1 x_1 + A_2 x_2 + A_3 x_3 + \dots + A_n x_n + A_{12} x_{12} + A_{13} x_{13} + \dots + A_{n-1} x_{n-1} + A_{11} x_1^2 + A_{22} x_2^2 + A_{nn} x_n^2
$$
 (3.6)

Тут  $A_0$ ,  $A_i$ ,  $A_j$ ,  $A_{ij}$  - коефіцієнти рівняння регресії;  $x_i = (z_i - z_j)$  $z_{0i}/0.5\Delta z_i$  - кодована змінна;  $z_i$  - натуральне значення фактора;  $z_{0i}(z_{max}+z_{imin})/2$  - основний рівень;  $\Delta z_i = z_{imax} - z_{imin}$  - інтервал варіювання;  $z_{imax}$ .  $z_{imin}$  - відповідно максимальне і мінімальне натуральне значення фактора.

Кодована змінна  $x_i \in B$ ідносною величиною: максимальному значенню натурального значення фактора (водоцементне відношення, гранулометричний склад ґрунту) zimax відповідає  $x_i = +1$ , мінімальному  $z_{imin} - x_i = -1$ . На першому етапі дослідження задаються рівняннями першого ступеня або неповними

квалратичними. Наприклад, лінійний поліном ЛЛЯ двофакторного експерименту має вигляд

$$
y = A_0 + A_1 x_1 + A_2 x_2 \tag{3.7}
$$

неповний квадратичний

$$
y = A_0 + A_1 x_1 + A_2 x_2 + A_{12} x_{12}
$$
 (3.8)

Для отримання лінійних і неповних квадратичних залежностей досліди провадять згідно з прийнятим планом, приклади якого наведено відповідно в табл. 3.4 і 3.5, а для квадратичних - згідно з прийнятим планом, приклад якого наведено в табл. 3.6, 3.7, 3,19.

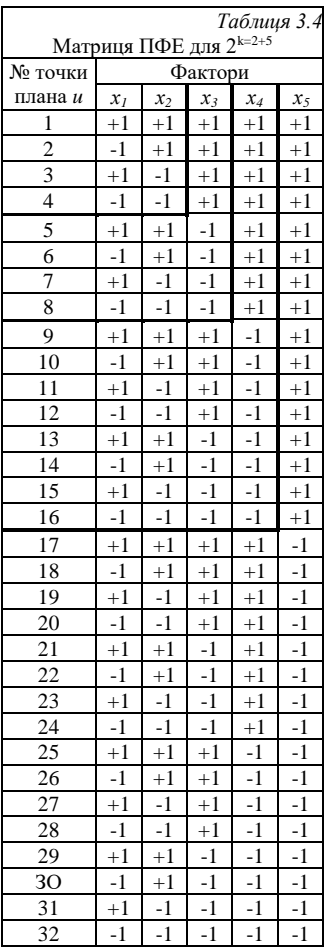

Принцип побудови матриць повного факторного експерименту (ПФЕ) полягає в тому, що перебираються всі можливі комбінації факторів. Як випливає з табл. 3.4, рівні варіювання першого фактора чергуються від досліду до досліду, частота зміни рівнів варіювання кожного наступного фактора вдвоє менша ніж у попереднього. В останнього фактора рівні змінюються лише один раз. Загальна кількість дослідів в матриці планування ПФЕ дорівнює

$$
n=2^k,\tag{3.9}
$$

*k* - кількість факторів.

При проведенні ПФЕ із збільшенням кількості факторів різко зростає кількість дослідів. Тому на першій стадії досліджень, тобто при попередній оцінці ступеня впливу факторів на досліджуваний параметр, точністю отриманої інформації можна дещо поступитися, що дозволяє значно скоротити кількість дослідів. Для цього використовують метод, так званих, *дробних реплік,* які являють собою

частину матриці ГІФЕ (наприклад 1/2, 1/4 частини і т.д). Так, щоб дослідити вплив трьох факторів на досліджуваний параметр необхідно провесни вісім дослідів згідно з матрицею планування повного трифакторного експерименту (табл. 3.4). Проте їх можна знайти і при меншій кількості дослідів. В цьому випадку основу матриці складає матриця двофакторного

експерименті а варіювання третього фактора відповідає добутку *х1х<sup>2</sup>* (табл. 3.5).

Загальна кількість дослідів в матриці планування дробних реплік *ПФЕ* дорівнює

$$
n = 2^{k-p},\tag{3.9}
$$

де *k* - загальна кількість факторів; *p* - кількість факторів, які прирівнюються до добутків.

Коефіцієнти рівняння регресії лінійного і неповного квадратичного поліномів обчислюють за формулами

плану u

*х<sup>1</sup> х<sup>2</sup> х3=х1х<sup>2</sup>*  $1 +1 +1 +1 +1$ 2  $-1$   $-1$   $+1$   $-1$  $3 +1 -1 -1$  -1  $4 \mid -1 \mid -1 \mid +1$ 

$$
\text{Матриця дробних реплік ПФЕ} \qquad A_0 = \frac{1}{n} \sum_{i=u}^{n} \overline{y}_u
$$
\n
$$
\text{Ме точки} \qquad \text{Дактори}
$$
\n
$$
(3.11)
$$

$$
A_i = \frac{1}{n} \sum_{i=u}^{n} x_{iu} \overline{y}_u
$$
 (3.12)

$$
A_{ij} = \frac{1}{n} \sum_{i=u}^{n} x_{iu} x_{ju} \bar{y}_{u}
$$
 (3.13)

де, *n* - кількість дослідів ПФЕ; *хiu* - значення *і*-го фактора у рядку матриці в *u*-му досліді; *xіj* - значення *j*-го фактора у рядку матриці в *и*-му досліді.

Якщо ж експериментальні дані не узгоджуються з лінійною моделлю (якщо критерій Фішера табличний менший його експериментального значення, див. п.3.3.2), то переходять до опису досліджуваного процесу поліномом другого порядку.

Для цього вже до реалізованої матриці, наприклад, двофакторного лінійного полінома (табл. 3.4) додають досліди (друга серія) в нульовій точці і в, так званих, «зіркових» точках з відповідним інтервалом (плечем) варіювання *ω.* Отриману при цьому композицію використовують для математичного опису процеса у вигляді полінома другого ступеня

$$
y = A_0 + A_1 x_1 + A_2 x_2 + A_{12} x_{12} + A_{11} x_1^2 + A_{22} x_2^2
$$
 (3.14)

Цей метод отримав назву *центрального композиційного планування* (*ЦКП*). З урахуванням сказаного матриця *ЦКП* для двох факторів має вигляд (табл. 3.6). При *ЦКП* кількість дослідів

Матриця *ЦКП* ПФЕ для *2 k=3*

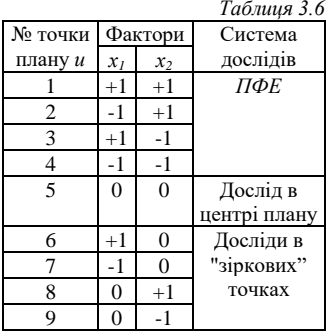

*i <sup>u</sup>*

визначають за формулою:

$$
n = 2k + 2k + 1,
$$
 (3.15)  
де, 2<sup>k</sup> - кількість дослідів, які  
утворюють повнофакторний експеримент при визначенні  
лінійного полінома;

2*k* - кількість дослідів в «зіркових» точках;

1 - дослід в центрі плану.

Для обчислення коефіцієнтів полінома другого порядку використовують наступні формули:

*k*

$$
A_0 = \frac{1}{n} \sum_{i=u}^{n} y_u - \frac{A_u}{n} \sum_{i=u}^{n} x_{iu}^2 - \dots - \frac{A_{ii}}{n} \sum_{i=u}^{n} x_{ju}^2
$$
 (3.16)

$$
A_{i} = \frac{\sum_{i=u} x_{iu} y_{u}}{\sum_{i=u}^{n} (x_{iu})^{2}} (i \neq 1)
$$
 (3.17)

$$
A_{ij} = \frac{\sum_{i=u}^{n} x_{iu} x_{ju} y_{u}}{\sum_{i=u}^{n} (x_{iu} x_{ju})^{2}} (i \neq j)
$$
 (3.18)

$$
A_{ii} = \frac{\sum_{i=u}^{n} (x_{iu} - \frac{1}{n} \sum_{i=u}^{n} x_{iu}^2) y_{u}}{\sum_{i=u}^{n} (x_{iu}^2 - \frac{1}{n} \sum_{i=u}^{n} x_{ju}^2)^2}
$$
(3.19)

В межах трьох факторного експерименту обчислення коефіцієнтів рівняння регресії другої серії дослідів плану експерименту можна проводити також за формулою:

$$
A = \frac{1}{c} \sum_{u=1}^{n} \gamma \cdot y_u \tag{3.20}
$$

де *с* і *γ-* коефіцієнти, які при проведенні другої серії за

планом двофакторного експерименту зведені в таблицю 3.7 і в таблицю 3.8 при проведенні другої серії за планом трьохфакторного експерименту.

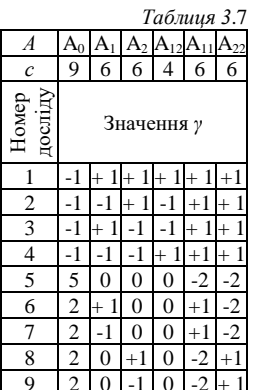

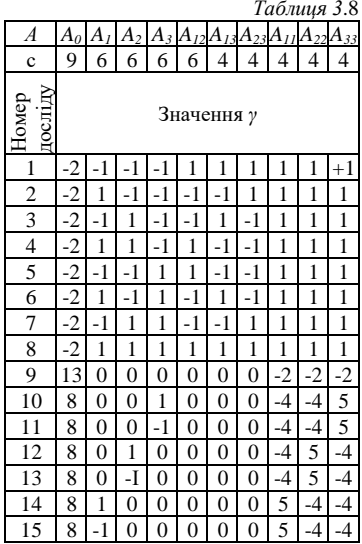

В практиці технології бетону залізобетону, влаштування грунтових основ часто використовуються рототабельні плани (лив. табл. 3.9 - 3.11). близькі до них плани Бокса-Бенкіна (див. табл. 3.12÷3.14), а також двох, трьох, чотирьох  $(B_4)$  i п'ятифакторні (B<sub>5</sub> і Ha<sub>5</sub>) плани (див. табл. 3.15÷3.19).

При дослідженні двох факторів і при необхідності більш повного вивчення впливу на досліджуваний параметр одного з них використовують так звані «рототабельні плани на шестикутнику» (табл. 3.20).

При дослідженні залежності властивостей грунту від його складу часто використовуються сімплексні плани. Матриця, сімплексного плану чотири факторного експерименту наведена в табл. 3.21. В цій таблиці також представлена схема добудови матриці, починаючи з лінійної до неповної кубічної моделі.

#### Таблиия 3.9

#### Таблиця 3.10

Таблиця 3.11

 $x_{5}$ 

Фактори

 $x_2$   $x_3$  $\mathbf{x}_4$ 

плану для  $k=5$ 

 $+1$  $+1$  $+1$  $+1$ 

 $-1$  $+1$  $+1$  $-1$ 

 $\mathcal{X}_{I}$ 

 $-1$  $-1$  $+1$  $+1$  $+1$ 

 $-1$  $+1$  $-1$  $+1$  $+1$ 

 $+1$  $-1$  $-1$  $+1$  $+1$ 

 $-1$  $-1$  $-1$  $+1$  $-1$ 

 $+1$  $-1$  $+1$  $-1$  $+1$ 

 $15 + 1 - 1$ 

 $+1$  + 1

 $-2\sqrt{0}$  $\overline{0}$  $\overline{0}$  $\overline{0}$ 

> $\overline{-2}$  $\overline{0}$  $\overline{0}$  $\overline{0}$

 $-1$  $+1$ 

 $-1$  $-1$ 

 $+1$ 

 $-1$  $-1$  $-1$ 

 $+2$  $\overline{0}$  $\overline{0}$ 

 $-2$ 

 $\overline{0}$  $\overline{0}$  $+2$  $\overline{0}$ 

 $\overline{0}$ 

 $\overline{0}$ 

Матриця рототабельного Матриця рото табельного

Точки

плана и

 $\overline{c}$  $-1$  $+1$  $+1$  $+1$  $-1$ 

 $\overline{3}$  $+1$ 

 $\overline{4}$ 

5  $+1$  $+1$  $-1$  $+1$  $-1$ 

6

 $\overline{7}$ 

8

 $\overline{Q}$  $+1$  $+1$  $+1$  $-1$  $-1$ 

 $10$  $-1$  $+1$  $+1$  $-1$  $+1$ 

 $11$ 

 $12$  $-1$  $-1$  $+1$  $-1$  $-1$ 

 $13$ 

14  $-1$  $+1$  $-1$ 

 $16$  $\overline{1}$  $-1$  $\overline{1}$  $-1$  $+1$ 

 $17$  $+2$  $\overline{0}$  $\overline{0}$  $\overline{0}$  $\overline{0}$ 

18

 $\overline{19}$  $\overline{0}$  $+2$  $\overline{0}$  $\overline{0}$  $\overline{0}$ 

21

 $\overline{22}$  $\overline{0}$  $\overline{0}$ 

23  $\overline{24}$  $\overline{0}$  $\overline{0}$  $\overline{0}$  $-2$  $\overline{0}$ 

 $\overline{25}$  $\overline{0}$  $\overline{0}$  $\overline{0}$  $\overline{0}$  $+2$ 

 $\overline{26}$  $\overline{0}$  $\overline{0}$  $\overline{0}$  $\overline{0}$  $-2$ 

 $27$  $\theta$  $\theta$  $\Omega$  $\theta$  $\theta$ 

28  $\overline{0}$  $\overline{0}$  $\overline{0}$ 

29  $\overline{0}$  $\overline{0}$  $\overline{0}$  $\overline{0}$  $\overline{0}$ 

30  $31$  $\Omega$  $\Omega$  $\Omega$  $\Omega$  $\Omega$ 

 $\overline{32}$  $\overline{0}$  $\overline{0}$  $\overline{0}$  $\overline{0}$  $\Omega$ 

 $n<sub>0</sub>$ 

 $20\mid 0$ 

 $\overline{0}$  $\overline{0}$ 

 $\overline{0}$  $\overline{0}$  $\overline{0}$ 

 $\mathbf{0}$  $\mathbf{0}$  $\mathbf{0}$  $\overline{0}$  $\mathbf{0}$ 

 $\ddot{\phantom{a}}$ 

 $n_{w}$ 

 $n<sub>i</sub>$  $\mathbf{1}$  $+1$ 

Матриня пототабельного *плану* лия  $k=3$ Точки Фактори ппана *и*  $\mathbf{r}_2$  $\mathcal{X}_I$  $x_{i}$  $n_{i}$  $\mathbf{1}$  $+1$  $+1$  $+1$  $\overline{2}$  $+1$  $+1$  $-1$  $\overline{3}$  $-1$  $+1$  $+1$  $\overline{4}$  $-1$  $-1$  $+1$  $\overline{5}$  $+1$  $-1$  $+1$ 6  $-1$  $+1$  $-1$  $\overline{7}$  $+1$  $-1$  $-1$  $\mathbf{8}$  $-1$  $-1$  $-1$  $\mathbf{Q}$  $+1.82$  $\Omega$  $\overline{0}$  $n_{\rm w}$ 10  $-1,682$  $\Omega$  $\Omega$  $+1.682$  $\overline{0}$ 11  $\Omega$  $\overline{12}$  $\overline{0}$  $-1.682$  $\overline{0}$  $\overline{13}$  $\Omega$  $\Omega$  $+1.682$  $\overline{14}$  $\overline{0}$  $\overline{0}$  $-1.682$  $\overline{15}$  $\overline{0}$  $\overline{0}$  $\overline{0}$  $n<sub>0</sub>$  $\overline{0}$  $\overline{0}$ 16  $\theta$  $17$  $\overline{0}$  $\overline{0}$  $\overline{0}$ 18  $\Omega$  $\Omega$  $\theta$ 19  $\overline{0}$  $\overline{0}$  $\overline{0}$  $\overline{20}$  $\overline{0}$  $\overline{0}$  $\theta$ Вибір плану

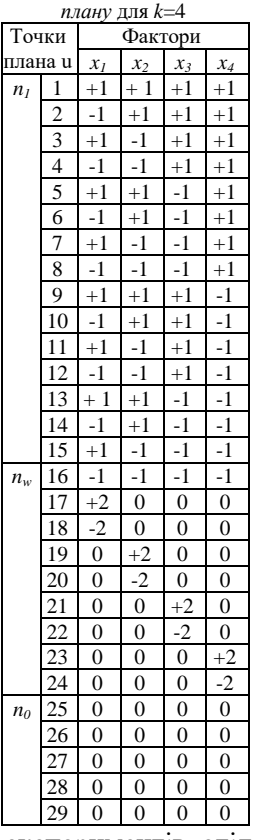

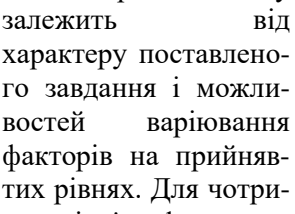

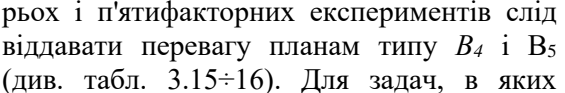

забезпечення натурального значення фактора на всіх рівнях варіювання викликає ускладнення (активність цементу, тощо) рекомендується приймати чотирьох- і п'ятифакторні плани, а також плани B<sub>4</sub>, B<sub>5</sub>, i Ha<sub>5</sub>. При вільному варіювані факторів (витрата добавок, гранулометричний склад ґрунту) можна використовувати й рототабельні плани. Використання рототабельного плану є найбільш доцільним в тих випадках, коли бажано отримати значення вихідного параметра за межами +1 -1.

#### *Таблиця 3.14*

Матриця плану *Бокса-*

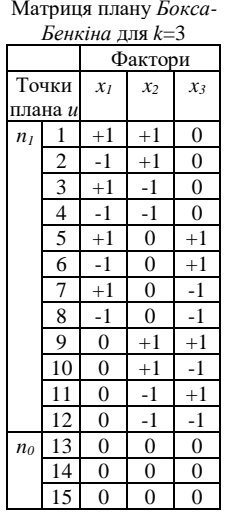

*Таблиця 3.12*

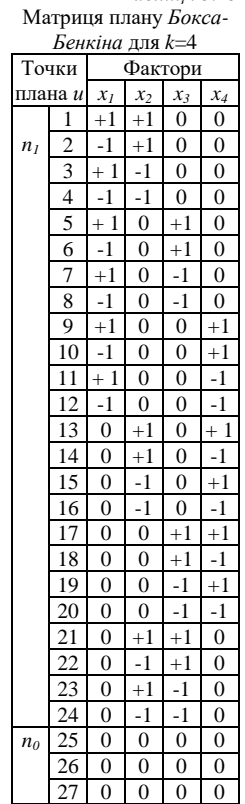

*Таблиця 3.13*

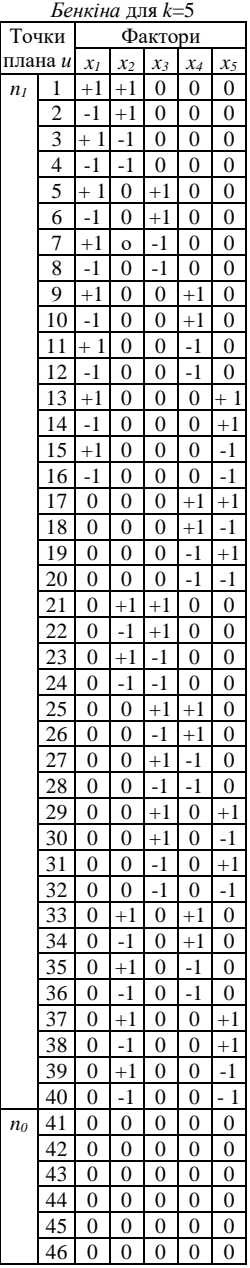

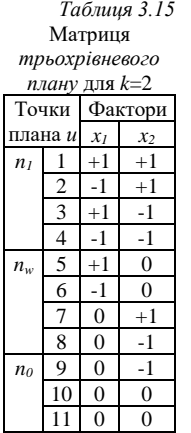

#### Матриця *плана В <sup>4</sup>* для *k=4*

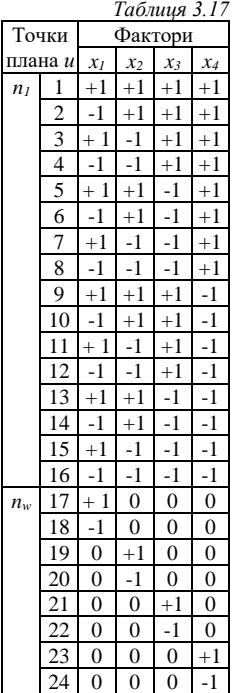

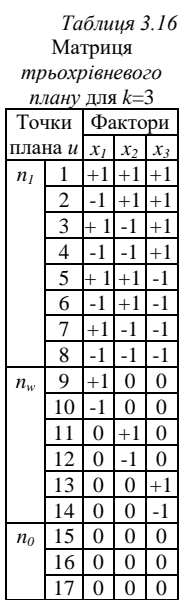

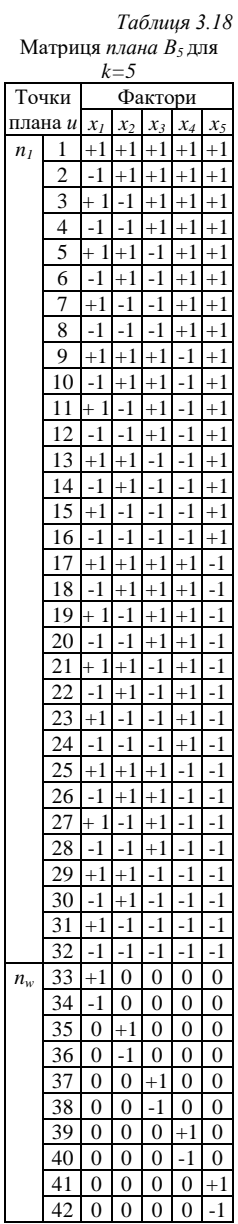

#### Таблиця 3.21

Таблиия 3.19 Матриця плана Наядля

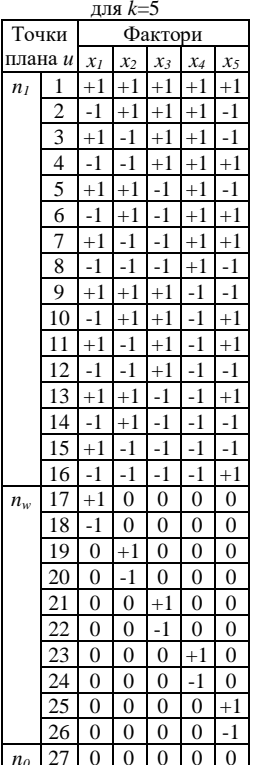

Таблиця 3.20 Матриця рото табельного плану на шестикутнику

 $\overline{x_1}$ 

 $-1$ 

 $+1$ 

 $0.5$ 

 $0.5$ 

 $-0.5$ 

 $-0.5$ 

 $\Omega$ 

Фактори

 $\mathfrak{X}$ 

 $\overline{0}$ 

 $\overline{0}$ 

0,865

 $-0,865$ 

0,865

 $-0.865$ 

 $\Omega$ 

Точки

плана и

 $\overline{1}$ 

 $\overline{2}$ 

 $\overline{3}$ 

 $\overline{4}$ 

5

6  $\overline{7}$  Матриця рототабильного плана на

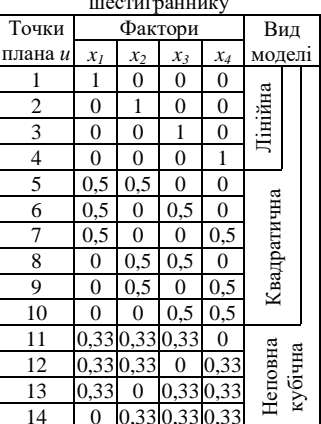

Основні характеристики рототабельних планів наведені в таблиці 3.22

Таблиця 3.22

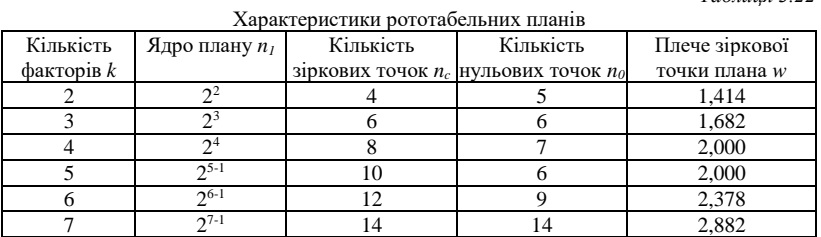

Коефіцієнти рівняння регресії для рототабельних планів визначаються за формулами

$$
A_0 = T_1(0y) - T_2 \sum_{i=1}^{k} (iiy)
$$
 (3.21)

$$
A_i = T_3 \sum_{i=1}^{k} (iy)
$$
 (3.22)

$$
A_{ii} = T_4(iiy) + T_5 \sum_{i=1}^{k} (iiy) - T_2(0y)
$$
 (3.23)

$$
A_{ij} = T_6 \sum_{i=1}^{k} (ijy)
$$
 (3.24)

$$
(0y) = \sum_{U=1}^{N} y_u
$$
\n(3.25)

$$
(iy) = \sum_{n=1}^{N} x_{iu} y_u
$$
\n(3.26)

$$
(ijy) = \sum_{u=1}^{N} x_{iu} x_{ju} y_u
$$
\n(3.27)

$$
(iiy) = \sum_{U=1}^{N} (x_{iu})^2 y_u
$$
\n(3.28)

*Таблиця 3.23*

|                                                                    |                             | $A_0 = T_1(0y) - T_2 \sum (iiy)$                                                               |         |         |        |           |                | (3.21)       |  |  |  |
|--------------------------------------------------------------------|-----------------------------|------------------------------------------------------------------------------------------------|---------|---------|--------|-----------|----------------|--------------|--|--|--|
| $A_i = T_3 \sum_{i=1}^{k} (iy)$<br>(3.22)                          |                             |                                                                                                |         |         |        |           |                |              |  |  |  |
| $A_{ii} = T_4(iiy) + T_5 \sum_{i=1}^{k} (iiy) - T_2(0y)$<br>(3.23) |                             |                                                                                                |         |         |        |           |                |              |  |  |  |
| $A_{ij} = T_6 \sum_{i=1}^{k} (ijy)$<br>(3.24)                      |                             |                                                                                                |         |         |        |           |                |              |  |  |  |
|                                                                    |                             | В формулах (3.21÷3.24)                                                                         |         |         |        |           |                |              |  |  |  |
|                                                                    | $(0y) = \sum_{u=1}^{N} y_u$ |                                                                                                |         |         |        |           |                | (3.25)       |  |  |  |
| $(iy) = \sum_{u=1}^{N} x_{iu} y_u$<br>(3.26)                       |                             |                                                                                                |         |         |        |           |                |              |  |  |  |
| $(ijy) = \sum_{1}^{N} x_{iu} x_{ju} y_{u}$<br>(3.27)               |                             |                                                                                                |         |         |        |           |                |              |  |  |  |
|                                                                    |                             | $(iiy) = \sum_{u=1}^{N} (x_{iu})^2 y_u$                                                        |         |         |        |           |                | (3.28)       |  |  |  |
|                                                                    |                             | де $T_I \div T_6$ – параметри для розрахунку коефіцієнтів рівня                                |         |         |        |           |                |              |  |  |  |
| регресії (табл.3.23)                                               |                             |                                                                                                |         |         |        |           |                | Таблиця 3.23 |  |  |  |
|                                                                    |                             | Параметри для розрахунку коефіцієнтів рівняння регресії рототабельних планів                   |         |         |        |           |                |              |  |  |  |
| Кількість                                                          | Ядро                        | Кількість                                                                                      | $T_{1}$ | $T_{2}$ | T3     | $\rm T_4$ | $\mathrm{T}_5$ | $\rm T_6$    |  |  |  |
| факторів                                                           | плана <i>п</i> <sub>1</sub> | нульових точок по                                                                              |         |         |        |           |                |              |  |  |  |
| 2                                                                  |                             | 5                                                                                              | 0,2000  | 0,1000  | 0,1250 | 0,1250    | 0,1870         | 0,2500       |  |  |  |
| 3                                                                  | $2^3$                       | 6                                                                                              | 0,1663  | 0,0568  | 0,0732 | 0,0625    | 0,0069         | 0,1250       |  |  |  |
| 4                                                                  | 2 <sup>4</sup><br>$2^{5-1}$ | 7                                                                                              | 0,1428  | 0,0327  | 0,0417 | 0,0312    | 0,0037         | 0,0625       |  |  |  |
| 5                                                                  |                             | 6                                                                                              | 0,1591  | 0,0341  | 0,0417 | 0,0312    | 0,0028         | 0,0625       |  |  |  |
|                                                                    |                             | Коефіцієнти рівняння регресії рототабельних планів<br>шестиграннику» визначаються за формулами |         |         |        |           |                | «на          |  |  |  |
|                                                                    |                             | $A_0 = (0y) - \sum_{i=1}^{k} (iiy)$                                                            |         |         |        |           |                | (3.29)       |  |  |  |
|                                                                    |                             |                                                                                                | 21      |         |        |           |                |              |  |  |  |

Параметри для розрахунку коефіцієнтів рівняння регресії рототабельних планів

$$
A_0 = (0y) - \sum_{i=1}^{k} (iiy)
$$
 (3.29)

$$
A_i = 0.333(iy)
$$
 (3.30)

$$
A_{ii} = 0.667(iiy) + 0.833 \sum_{i=1}^{k} (iiy) - (0y)
$$
 (3.31)

$$
A_{ij} = 1.333(ijy)
$$
 (3.32)

$$
A_0 = \frac{\sum_{i=1}^{n_0} y_0}{n_0} \tag{3.33}
$$

$$
A_i = T_3 \sum_{i=1}^{k} (iy)
$$
 (3.34)

$$
A_{ii} = T_4(iiy) + T_5 \sum_{i=1}^{k} (iiy) - T_2(0y)
$$
 (3.35)

$$
A_{ij} = T_6 \sum_{i=1}^{k} (ijy)
$$
 (3.36)

*Таблиця 3.24*

| $A_i = 0.333(iy)$                                                        |                                                                              |                |                |                |         |                           |                              | (3.30)                |
|--------------------------------------------------------------------------|------------------------------------------------------------------------------|----------------|----------------|----------------|---------|---------------------------|------------------------------|-----------------------|
|                                                                          | $A_{ii} = 0.667(iiy) + 0.833\sum_{i}^{k} (iiy) - (0y)$                       |                |                |                |         |                           |                              | (3.31)                |
| $A_{ii} = 1.333(ijy)$                                                    |                                                                              |                |                |                |         |                           |                              | (3.32)                |
|                                                                          | Коефіцієнти рівняння                                                         |                | регресії       |                | планів  |                           |                              | Бокса-Бенкіна         |
| визначаються за формулами                                                |                                                                              |                |                |                |         |                           |                              |                       |
|                                                                          |                                                                              |                |                |                |         |                           |                              |                       |
| $A_0 = \frac{\sum_{i=1}^{n_0} y_0}{n_0}$                                 |                                                                              |                |                |                |         |                           |                              | (3.33)                |
| $A_i = T_3 \sum_{i=1}^{k} (iy)$                                          |                                                                              |                |                |                |         |                           |                              | (3.34)                |
|                                                                          | $A_{ii} = T_4(iiy) + T_5 \sum_{i=1}^{k} (iiy) - T_2(0y)$                     |                |                |                |         |                           |                              | (3.35)                |
| $A_{ij} = T_6 \sum_{i=1}^{k} (ijy)$                                      |                                                                              |                |                |                |         |                           |                              | (3.36)                |
| 3.24                                                                     | Розрахункові значення параметрів $T_2 \div T_6$ - наведені в табл.           |                |                |                |         |                           |                              |                       |
|                                                                          | Параметри для визначення коефіцієнтів рівняння регресії планів Бокса-Бенкіна |                |                |                |         |                           |                              | Таблиця 3.24          |
| Кількість                                                                | Загальна                                                                     | Кількість      |                | T <sub>2</sub> | $T_{3}$ | $T_{4}$                   | T,                           | $T_{6}$               |
| факторів $k$ кількість точок $n$ нульових точок $n_0$                    |                                                                              |                |                |                |         |                           |                              |                       |
| 3                                                                        | 15                                                                           |                |                |                |         |                           | $0,1667$ 0,1250 0,250 0,6250 | 0,250                 |
| $\overline{4}$                                                           | 27                                                                           | $\overline{3}$ |                |                |         | $0,0500$ 0,0833 0,125     | 0,0208                       | 0,250                 |
| 5                                                                        | 46                                                                           | 6              |                |                |         | $0,0500$   0,0625   0,833 | 0,0104                       | 0,625                 |
| Коефіцієнти                                                              | рівняння                                                                     |                |                | трьохрівневих  |         |                           | планів                       | ДВО-<br>1             |
| трьохфакторних                                                           |                                                                              | експериментів  |                | визначають     |         | за                        |                              | формулами             |
| (3.21 ÷ 3.24). Розрахункові значення параметрів $T_I$ ÷ $T_6$ наведені в |                                                                              |                |                |                |         |                           |                              |                       |
| табл. 3.25.                                                              |                                                                              |                |                |                |         |                           |                              |                       |
|                                                                          | Параметри для розрахунку коефіцієнтів рівняння регресії трьохрівневих планів |                |                |                |         |                           |                              |                       |
| Число факторів $k$                                                       | Тип плану                                                                    | T <sub>1</sub> | T <sub>2</sub> |                | $T_{3}$ | T <sub>4</sub>            | $T_{5}$                      | Таблиця 3.25<br>$T_6$ |
|                                                                          | Двофакторний 0,2632 0,1579 0,1667                                            |                |                |                |         |                           | $0,5000$ $-0,1053$           | 0,2500                |
|                                                                          | Трьофакторний 0,1832 0,0704 0,1000 0,5000 -0,1268 0,1250                     |                |                |                |         |                           |                              |                       |
|                                                                          | Коефіцієнти рівняння регресії плану В4, В5, На5 визначають                   |                |                |                |         |                           |                              |                       |
| за формулами (3.21÷3.24). Розрахункові значення параметрів               |                                                                              |                |                |                |         |                           |                              |                       |
|                                                                          |                                                                              |                |                |                |         |                           |                              |                       |
|                                                                          |                                                                              |                | 22             |                |         |                           |                              |                       |

Коефіцієнти рівняння *трьохрівневих планів* дво- і трьохфакторних експериментів визначають за формулами (3.21÷3.24). Розрахункові значення параметрів *Т1÷Т6* наведені в табл. 3.25.

Параметри для розрахунку коефіцієнтів *рівняння* регресії *трьохрівневих планів Таблиця 3.25*

|                         |                                |  |        |                                 | таолиия э.2э |
|-------------------------|--------------------------------|--|--------|---------------------------------|--------------|
| $\mu$ исло факторів $k$ | Гип плану                      |  |        |                                 |              |
|                         | Двофакторний   0.2632   0.1579 |  | 0.1667 | $\mid 0.5000 \mid -0.1053 \mid$ | 0.2500       |
|                         | Трьофакторний 0,1832 0,0704    |  | 0.1000 | $0.5000 - 0.1268$               | 0.1250       |

#### $T_1$ ÷ $T_6$  - наведені в табл. 3.26

*Таблиця 3.26*

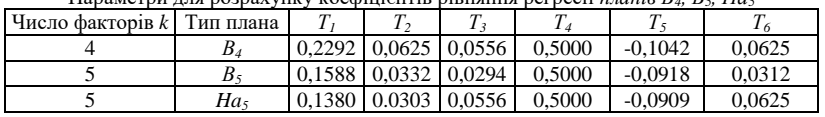

Параметри для розрахунку коефіцієнтів рівняння регресії *планів В4, В5, На<sup>5</sup>*

Коефіцієнти рівняння регресії *сімппексних планів* визначаються за формулами

$$
A_i = y_i \tag{3.37}
$$

$$
A_{ij} = 4y_{ij} - 2y_i - 2y_j \tag{3.38}
$$

 $A_{ijik} = 27 y_{ijk} -12(y_{ij} + y_{ik} + y_{jk}) + 3(y_i + y_j + y_k)$  (3.39)

Якщо квадратичні залежності неадекватно описують досліджуваний процес, то добитись їх адекватності можна шляхом заміни значення одного чи декількох факторів на логарифми, обернену функцію, вираз у вигляді степеня [2]. Якщо це не вдається, то переходять до поліномів вищих порядків.

Для прямих розрахунків, при побудові графіків і номограм отримані рівняння регресії доцільно перетворювати в поліноми з натуральними значеннями вихідних факторів за формулою (3.6).

### **3.3.2 Статистичний аналіз рівнянь регресії**

Проведення експериментів безперечно пов'язане з помилками, оскільки досліджувані процеси мають ймовірнісний характер, а отримані рівняння не є їх точною копією, а лише відображають їх з певним ступенем відповідності. Тому обов'язковим етапом при проведенні досліджень є статистичний аналіз, основним завданням якого с оцінка значимості коефіцієнтів рівняння регресії і перевірка адекватності отриманого рівняння.

Статистичний аналіз рівнянь регресії проводять: при *дублюванні дослідів* в рядках матриці планування - за середніми значеннями вихідних параметрів: без *дублювання дослідів* - за значеннями вихідних параметрів, отриманими при проведенні додаткових дослідів на основному рівні (*х<sup>i</sup>* =0).

В *рототабельних планах*, *планах Бокса-Бенкта. двох- і* 

*трьох факторних трьохрівневих планах* нульові точки входять в матрицю планування Для планів *ПФЕ, дробних реплік, планів* В4, В5, На<sup>5</sup> кількість *нульових точок* рекомендується приймати не меншою шести.

**Оцінка значимості коефіцієнтів рівняння регресії**. Деякі коефіцієнти отриманого рівняння регресії можуть виявитися незначимими. Коефцієнт регресії є значимим і ним знехтувати не можна, коли

 $t_t < t_e,$  (3.40)

де *t<sup>t</sup>* - табличне значення критерія Стьюдента (див табл. 3.1), яке приймається в залежності від довірчої ймовірності *а* і числа ступенів волі *k* середньоквадратичного відхилення *σyu* досліджуваного параметра, яке визначається за виразом при *дублюванні дослідів* в рядках матриці планування

$$
k=n(m-1) \tag{3.41}
$$

при проведенні дослідів в *нульових точках*

 $k=n_0-1$  (3.42)

В формулах (3.41), (3.42) *п* - загальна кількість дослідів в матриці планування; *n<sup>0</sup>* - кількість нульових точок в матриці планування; *т* - кількість повторних дослідів в рядку матриці планування.

Експериментальне значення критерій Стьюдента *t<sup>e</sup>* відповідного коефіцієнта рівняння регресії у виразі (3.40) визначається за формулою

$$
t_e = \frac{|A|}{\sigma_A},\tag{3.43}
$$

де *А -* значення коефіцієнта *рівняння* регресії; *σА*середньоквадратична помилка, яка відповідає цьому коефіцієнту і обчислюється за формулою: для лінійних і неповних квадратичних рівнянь

$$
\sigma_{A0} = \sigma_{Ai} = \sigma_{A_U} = \frac{\sigma_{yu}}{\sqrt{n}}
$$
\n(3.44)

Для квадратичних рівнянь

при *дублюванні дослідів* в рядках матриці для *ЦКП*

$$
\sigma_{A0} = \sigma_{Ai} = \sigma_{A_{II}} = \sigma_{Ai} = \frac{\sigma_{yu}}{\sqrt{n}}
$$
\n(3.45)

Для решти матриць планування

$$
\sigma_{A0} = T_7 \sigma_{yu} \tag{3.46}
$$

$$
\sigma_{Ai} = T_8 \sigma_{yu} \tag{3.47}
$$

$$
\sigma_{_{Au}} = T_9 \sigma_{_{yu}} \tag{3.48}
$$

$$
\sigma_{A_y} = T_{10} \sigma_{yu} \tag{3.49}
$$

Значення *T7÷T<sup>10</sup>* у виразах (3.46÷3.49) приймають за табл. 3.27. В формулах (3.44)÷(3.45) *σуu* – середньоквадратичне відхилення вихідного параметра, яке обчислюється за формулою

при *дублюванні дослідів* в рядках матриці

$$
\sigma_{y_u} = \sqrt{\frac{\sum_{u=1}^{n} \sum_{i=1}^{n} (y_{ui} - \overline{y}_u)^2}{n(m-1)}}
$$
(3.50)

при проведенні дослідів в *нульових точках*

$$
\sigma_{y_0} = \sqrt{\frac{\sum_{u=1}^{n_0} (y_{u0} - \bar{y}_0)^2}{n_0 - 1}}
$$
\n(3.51)

При проведенні дослідів в *нульових точках* в формулі (3.44÷ 3.49) замість *σyu підставляється σy0* , в формулі (3.44), (3.45) замість *n* підставляється *n0*.

*Таблиця 3.27*

| Тип плана       | Кількість         | Загальна  | Кількість | T <sub>7</sub> | $T_8$  | T <sub>9</sub> | $T_{10}$ |
|-----------------|-------------------|-----------|-----------|----------------|--------|----------------|----------|
|                 | $\phi$ актрів $k$ | кількість | НУЛЬОВИХ  |                |        |                |          |
|                 |                   | точок п   | точок по  |                |        |                |          |
| Рототабельний   | 2                 | 13        |           | 0.4472         | 0.3536 | 0.3792         | 0,5000   |
|                 |                   | 20        | 6         | 0.4078         | 0.2706 | 0.2634         | 0,3526   |
|                 |                   | 31        |           | 0.3780         | 0.2041 | 0,1870         | 0,2500   |
|                 |                   | 32        | 6         | 0,3989         | 0.2041 | 0.1846         | 02500    |
| Рототабельний   | 2                 |           |           | 1.0000         | 0.5774 | 1.2247         | 1,1547   |
| на шестикутнику |                   |           |           |                |        |                |          |
| Бокса-Бенкіна   | 3                 | 15        | 3         | 0.5774         | 0.3536 | 0.5204         | 0,5000   |
|                 |                   | 27        | 3         | 0.5774         | 0.2887 | 0.4330         | 0.5000   |

До визначення середвьоквадратичних помилок коефіцієнтів регресії

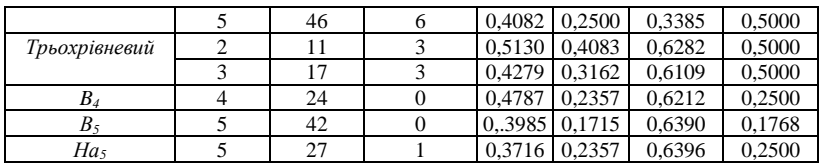

В формулах (3.50), (3.51) *у<sup>и</sup> -* середньоарифметичне значення досліджуваного параметра при *дублюванні дослідів* в рядках матриці, яке визначається за виразом

$$
\overline{y}_u = \frac{\sum_{i=1}^m y_{ui}}{m}
$$
\n(3.52)

 $\bar{y}_u$  - середньоарифметичне значення досліджуваного полінома при проведенні дослідів в *нульових точках,* яке визначається за виразом

$$
y_0 = \frac{\sum_{i=1}^{n_0} y_{0i}}{n_0} \tag{3.53}
$$

Якщо коефіцієнт рівняння регресії є незначимим, то його викидають без перерахунку решти. В рівняннях другого порядку квадратичні члени залишаються навіть якщо вони є незначимими.

**Перевірка адекватності отриманого рівняння регресії**. Після того як проведена перевірка значимості коефіцієнтів і отримано поліном, то перевіряють його адекватність (перевіряється наскільки експериментальні дані відрізнятимуться від обчислених за отриманим поліномом і чи допустима ця різниця).

В практиці адекватності найчастіше застосовують *критерій відповідності Фішера*

$$
K_{f_e} = \frac{\max(\sigma_a^2; \sigma_{yu}^2)}{\min(\sigma_a^2; \sigma_{yu}^2)}
$$
(3.54)

де  $a^2$ <sub>a</sub> - дисперсія адекватності, яка обчислюється за формулою для лінійних і неповних квадратичних рівнянь без *дублювання досидів* в рядках матриці

$$
\sigma_a^2 = \frac{\sum_{u=1}^n (y_{ue} - y_{ut})^2}{n - b}
$$
\n(3.55)

при проведенні дослідів в *нульових точках*

$$
\sigma_a^2 = \frac{m}{n-b} \sum_{u=1}^n (\bar{y}_{ue} - y_{ut})^2
$$
 (3.56)

для *квадратичних* рівнянь без *дублювання досидів* в рядках матриці

$$
\sigma_a^2 = \frac{\sum_{u=1}^n (\bar{y}_{ue} - y_t)^2}{n - b - (n_0 - 1)}
$$
(3.57)

$$
\sigma_a^2 = \frac{\sum (\bar{y}_{ue} - y_{ut})^2}{n - b}
$$
 (3.58)

при *дублювання досидів* в рядках матриці

$$
\sigma_a^2 = \frac{m}{n - b - (n_0 - 1)} \sum_{u=1}^n (\bar{y}_{ue} - y_{ut})^2
$$
 (3.59)

$$
\sigma_a^2 = \frac{m}{n-b} \sum_{u=1}^n (\bar{y}_{ue} - y_{ut})^2
$$
 (3.60)

де *b -* кількість коефіцієнтів отриманого рівняння; *yut* розрахункове значення досліджуваного параметра у відповідному рядку матриці планування.

При наявності в матриці планування *нульових точок* дисперсію адекватності  $\sigma^2$ <sup>2</sup> визначають за формулами (3.57), (3.59), а за їх відсутності - за формулами (3.58), (3 60).

Дисперсія експериментальних значень  $a_{yu}^2$  у виразі (3.54) обчислюється за формулою: при *дублюванні дослідів* в рядках матриці

$$
\sigma_{yu}^2 = \frac{\sum_{u=1}^n \sum_{i=1}^m (y_{ui} - y_u)^2}{n(m-1)}
$$
(3.61)

проведенні дослідів в *нульових точках*

$$
\sigma_{y0}^2 = \frac{\sum_{u=1}^{n0} (y_{u_0} - y_0)^2}{n_0 - 1}
$$
\n(3.62)

В чисельнику формули (3.54) приймається більше, в знаменнику - менше значення з обчислених величин дисперсій.

Рівняння регресії є адекватним при *Кfe < Kft*, де *Kft* табличне значення критерія Фішера, яке приймається в залежності від довірчої ймовірності *а* і числа ступенів волі *k<sup>y</sup>* дисперсії експериментальних значень *σyn <sup>2</sup>*досліджуваного параметра і числа ступенів волі *kа* дисперсії адекватності *σa*, яке визначаються за формулою для лінійних і неповних квадратичних рівнянь.

 $k_a = n - b$  (3.63)

для квадратичних рівнянь

при *відсутності нульових точок* в матриці планування *kа=п-b* (3.64) при *наявності нульових точок* в матриці планування

 $k_a=n-b-(n_0-1)$  (3.65)

В технології бетонних виробів, влаштування основ довірчу ймовірність приймають рівною *а=*0,95÷0,90. Значення критерія Фішера при *α=0,95* наведено в табл. 3.28

Якщо рівняння регресії є неадекватним, то під час проведення були допущені грубі помилки і перед підбором полінома не проводилась перевірка експериментальних даних на їх наявність чи вибраний поліном не досить повно відображає досліджуваний процес. В цьому випадку необхідно повторно і ретельніше провести досліди, замінити значення одного чи декількох факторів на їх логарифми, обернену функцію, вираз у вигляді степеня, змінити інтервали варіювання, тощо [2].

*Таблиця 3.28*

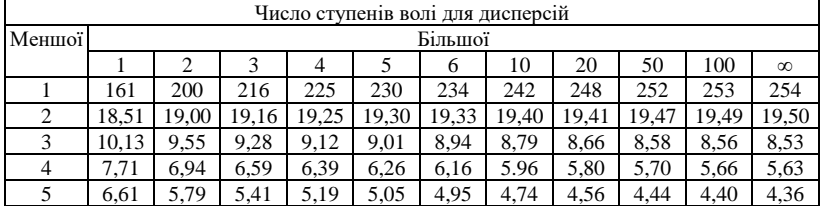

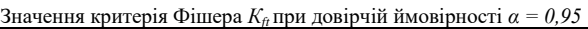

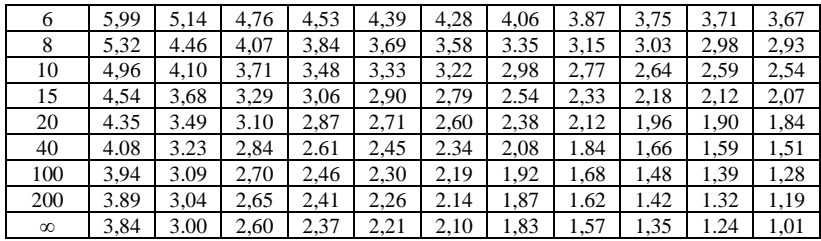

#### **Додаток**

**Приклад**. Дослідити зміну міцності R дрібнозернистого бетону в залежності від складу і водоцементного відношення. Склад бетону змінюється від *П/Ц = 1,5* до П/Ц = 3,5, водоцементне відношення від *В/Ц =* 0,4 до *В/Ц =* 0,6. Експериментальні дослідження виконати з точністю 7%. Мінімальну кількість дослідів для забезпечення точності 7%

визначимо за формулою 
$$
n_{\min} = \frac{k_v^2 t^2}{m^2}
$$
, де  $k_v = \frac{\sigma}{\overline{y}}$ 

Для знаходження середнього арифметичного значення досліджуваної величини *у* і середньоквадратнчного відхилення *σ*  проводимо пошуковий експеримент при середніх значеннях досліджуваних факторів, тобто *П/Ц =* 2,5 і В/Ц = 0,5. Проведемо шість дослідів при вказаних значеннях досліджуваних факторів. Результати експериментів наведені в табл. 3.29.

Перевіряємо результати дано серії дослідів на наявність грубих помилок. Задаємось довірчою ймовірністю *а*=0,95. Оскільки кількість дослідів в експерименті становить *п=*6, то коефіцієнт *q* за таблицею 3.2 дорівнює *q=2,78*. Допоміжні розрахунки для перевірки наявності грубих помилок наведено в таблині 3.29

*Таблиця 3.29*

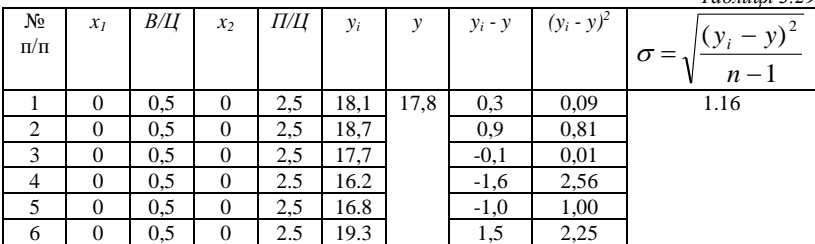

Отже, допустима помилка окремого вимірювання не повинна перевищувати *∆у=σq=*1,16\*2,78=3,22. Оскільки найбільше відхилення окремого результату вимірювання від середнього значення становить ∆у=|17,8-16,2|=1,6, то в результатах вимірювань немає грубих помилок і всі їх можна використовувати для подальшої обробки Визначаємо коефіцієнт варіації і мінімальну кількість дослідів

$$
K_v = \frac{1,16}{17,8} \cdot 100 = 6,52 \rightarrow n_{\text{min}} = \frac{6,52^2 \cdot 2,57^2}{7^2} = 5,72 \approx 6
$$

Отже, для забезпечення точності 7% в кожній точці плана необхідно виготовити по шість бетонних зразків і проводити їх випробування.

Перевіряємо можливість застосування неповного квадратичного полінома

 $y = A_0 + A_1 x_1 + A_2 x_2 + A_1 x_1 x_2$  для математичного опису досліджуваного процесу.

Для проведення експеримента складаємо матрицю планування (табл. 3.30) і у відповідності з нею проводимо експеримент, результати його записуємо в цю ж таблицю.

*Таблиця 3.30*

| N <sub>2</sub> | $x_I$    | B/H | $x_2$    | $\Pi$ | $y_I$ | y2   | $y_3$       | $v_4$ | $y_5$     | y6   | у         | m<br>$\sum (y_{ni} - y_n)^2$ | $y_t$ |       |
|----------------|----------|-----|----------|-------|-------|------|-------------|-------|-----------|------|-----------|------------------------------|-------|-------|
| $\Pi/\Pi$      |          |     |          |       |       |      |             |       |           |      |           | $i=1$                        |       |       |
|                |          |     |          |       |       |      |             |       |           |      |           |                              |       |       |
|                | $+1$     | 0.6 | $+1$     | 3.5   | 8,6   | 8,2  | 8.9         | 9.4   | 9.9       | 7.8  | 8,8       | 2,98                         | 8,8   | 0,00  |
| 2              |          | 0.4 | $+1$     |       | 31,9  | 28,8 | 30,5        |       | 34,6 29,6 | 28,4 | 30,6      | 26,78                        | 30.6  | 0,00  |
| 3              |          | 0.6 |          |       | 12,4  |      | $12,0$ 11.4 | 10.9  | 9,8       | 13,1 | 11.6      | 10,78                        | 11,6  | 0,00  |
| $\overline{4}$ |          | 0,4 |          |       | 40,0  | 42,1 | 41,4        | 39.8  | 40,6      | 42,1 | 41,0      | 5,18                         | 41,0  | 0,00  |
|                | $\Omega$ | 0,5 | $\theta$ | 2.5   | 18,1  | 18,7 |             |       | 16,2 16,8 |      | 19,3 17,8 | 6,72                         | 23,0  | 27,04 |
|                |          |     |          |       |       |      |             |       |           |      |           | 52,44                        |       | 27,04 |

Перевіряємо результати кожної серії дослідів на наявність грубих помилок (у зв'язку з обмеженням об'єму МВ дана операція не наведена). Враховуючи те, що в результатах дослідів немає грубих помилок, то приступаємо до обчислення коефіцієнтів полінома *у=А0+А1x1+А2x2+А12х1х<sup>2</sup>*

$$
A_0 = \frac{1}{n} \sum_{u=1}^n y_u = \frac{1}{4} (8.8 + 30.6 + 11.6 + 41.0) = 23.0
$$
  

$$
A_1 = \frac{1}{n} \sum_{u=1}^n x_{iu} y_u = \frac{1}{4} [ (+1) \cdot 8.8 + (-1) \cdot 30.6 + (+1) \cdot 11.6 + (-1) \cdot 41.0 ] = -12.8
$$

$$
A_2 = \frac{1}{4} \left[ (+1) \cdot 8,8 + (+1) \cdot 30,6 + (-1) \cdot 11,6 + (-1) \cdot 41,0 \right] = -3,3
$$
  

$$
A_{12} = \frac{1}{n} \sum_{u=1+}^{n} x_{iu} x_{ju} y_u = \frac{1}{4} [ (+1)(+1) \cdot 8,8 + (-1)(+1) \cdot 30,6 + (-1)(-1) \cdot 11,6 + (-1)(-1) \cdot 41,0] = 1,9
$$

значимість коефіцієнтів Перевіряємо неповного квадратичного полінома чого обчислюємо лля експериментальне значення коефіцієнта Стьюдента для кожного з них за формулою (3.43) з урахуванням формул (3.44) неповний квалратичний поліном і (3.50) - проводили дублювання дослідів в рядках матриці.

$$
\sigma_{y_u} = \sqrt{\frac{\sum_{u=1}^{n} (y_{ui} - \bar{y}_u)^2}{n(m-1)}} = \sqrt{\frac{54,44}{5(6-1)}} = 1,48
$$

$$
\sigma_{A0} = \sigma_{Ai} = \sigma_{A_{IJ}} = \frac{\sigma_{yu}}{\sqrt{n}} = \frac{1,48}{\sqrt{5}} = 0,66
$$

Розрахункове значення коефіцієнта Стьюдента ЛЛЯ коефіцієнтів становить

$$
t_{A0} = \frac{|A_0|}{\sigma_{A0}} = \frac{|23|}{0,66} = 34,85 \qquad t_{A1} = \frac{|A_1|}{\sigma_{A1}} = \frac{|-12,8|}{0,66} = 19,40
$$

$$
t_{A2} = \frac{|A_2|}{\sigma_{A2}} = \frac{|-3,3|}{0,66} = 5,00 \qquad t_{A12} = \frac{|A_{12}|}{\sigma_{A12}} = \frac{|1,9|}{0,66} = 2,88
$$

Табличне значення коефіцієнта надійності  $t_t$  при довірчій ймовірності  $a=0.95$  і кількості ступенів волі  $k=5(6-1)=25$  згідно з табл. 3.1 становить  $t_0$ =2.03.

Оскільки для всіх коефіцієнтів полінома виконується нерівність  $t_e > t_t$ , то всі вони є значимими і нехтувати їми не можна Таким чином, математична модель досліджуваного процесу матиме вигляд  $v = 23.0 - 12.8x_1 - 3.3x_2 + 1.9x_1x_2$ .

Визначаємо адекватність отриманого полінома (необхідно критерій Фішера за формулою  $(3.54)$ ). обчислити Лля обчислення дисперсії адекватності, яка входить в формулу (3.54) визначаємо за отриманим поліномом розрахункові значення

міцності дрібнозернистого бетону в кожному досліді:

$$
y_1
$$
 = 23,0-12,8(+1)-3,3(+1)+1,9(+1)(+1)=8,8  
\n $y_2$ =23,0-12,8(-1)-3,3(+1)+1,9(-1)(+1)=30,6  
\n $y_3$ =23,0-12,8(+1)-3,3(-1)+1,9(+1)(-1)=11,6  
\n $y_4$ =23,0-12,8(-1)-3,3(-1)+1,9(-1)(-1)=41,0  
\n $y_0$ =23,0-12,8(0)-3,3(0)+1,9(0)(0)=23,0

Отримані розрахункові значення міцності дрібнозернистого бетону заносимо в таблицю 3.30. Допоміжні розрахунки для обчислення дисперсії адекватності також наведені в цій таблиці.

Отже, маємо

$$
\sigma_a^2 = \frac{1}{n-b} \sum_{u=1}^n (y_{ue} - y_{ut})^2 = \frac{1}{5-4} 27,4 = 27,4
$$

Дисперсія середніх значень

$$
\sigma_{yu}^2 = \frac{\sum_{u=1i=1}^{n} (y_{ui} - y_u)^2}{n(m-1)} = \frac{54,44}{5(6-1)} = 2,18
$$

Отже,розрахункове значення коефіцієнта Фішера становить

$$
K_{fe} = \frac{27,04}{2,18} = 12,4
$$

Табличне значення критерія Фішера (табл. 3.28) при числі ступенів волі для

 $\sigma_{\substack{yu}}^2 \to k = 5(6-1) = 25$  і  $\sigma_a^2 \to k = 5-4=1$  становить  $K_{\rm ft}$  $=4.28$ 

Оскільки  $K_{fe} > K_{th}$ , то шукана залежність не може бути описана даним поліномом.

Продовжуємо експеримент представивши шукану залежність у вигляді квадратичного полінома

*у=А0+А1х1+А2х2+А12хіх2+А11x<sup>1</sup> <sup>2</sup>+А22х 2 2*

Для цього складаємо нову робочу матрицю планування (табл. 3.31) і у відповідності з нею проводимо експеримент, в яку заносимо дані вимірювань в точках 1÷9.

Перевіряємо результати 6÷9 серії дослідів на наявність грубих помилок (у зв'язку з обмеженням об'єму МВ дана операція не наведена). Враховуючи те, що в результатах дослідів немає грубих помилок, приступаємо до обчислення коефіцієнтів полінома *у=А<sup>0</sup> +A*<sub>1</sub>*x*<sub>1</sub>+*A*<sub>2</sub>*x*<sub>2</sub>+*A*<sub>12</sub>*x*<sub>1</sub>*x*<sub>2</sub> +*A*<sub>11</sub>*x*<sub>1</sub><sup>2</sup>+*A*<sub>22</sub>*x*<sup>2</sup><sub>2</sub>

Таблиия 3.31

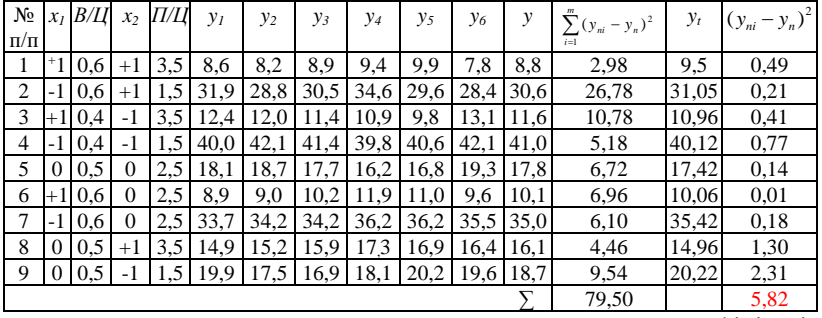

розрахункових коефіцієнтів Лля визначення значень квадратичного полінома скористаємось виразом (3.20).

 $A_0=1/9(-8,8-30,6-11,6-41,0+5*17,8+2*10,1+2*35,0+2*16,1+$  $+2*18,7=17.42$  $A_1=1/6(+8.8-30.6+11.6-41.0-10.1-35.0)=-12.68$  $A_2=1/6(+8.8+30.6-11.6-41.0+16.1-18.7)=-2.63$  $A_{12}=1/4(+8.8-30.6-11.6+41.0)=1.9$  $A_{11}=1/6(8,8+30,6+11,6+41,0-2*17,8+10,1+35,0-2*16,1 -2*18,7=5,32$  $A_{22}=1/6(8,8+30,6+11,6+41,0-2*17,8-2*10,1-2*35,0+16,1+$  $+18.7 = 0.17$ 

Перевіряємо значимість коефіцієнтів неповного квадратичного полінома, для чого обчислюємо експериментальне значення коефіцієнта Стьюдента для кожного з них за формулою (3.43) з урахуванням формул (3.45) - квадратичний поліном і (3.50) проводили дублювання дослідів в рядках матраці.

$$
\sigma_{y_u} = \sqrt{\frac{\sum_{u=1i=1}^{n} (y_{ui} - y_u)^2}{n(m-1)}} = \sqrt{\frac{79,50}{9(6-1)}} = 1,32
$$

$$
\sigma_{A0} = \sigma_{Ai} = \sigma_{A_{IJ}} = \sigma_{A{ii}} = \frac{\sigma_{yu}}{\sqrt{n}} = \frac{1,32}{\sqrt{9}} = 0,44
$$

Розрахункове значення коефіцієнта Стьюдента для коефіцієнтів **СТЯНОВИТЬ** 

$$
t_{A0} = \frac{|A_0|}{\sigma_{A0}} = \frac{|17,42|}{0,44} = 39,32
$$
  $t_{A1} = \frac{|A_1|}{\sigma_{A1}} = \frac{|-12,68|}{0,44} = 28,61$ 

$$
t_{A2} = \frac{|A_2|}{\sigma_{A2}} = \frac{|-2.63|}{0.44} = 5.94 \qquad t_{A12} = \frac{|A_{12}|}{\sigma_{A12}} = \frac{|1.9|}{0.44} = 4.28
$$

$$
t_{A11} = \frac{|A_{11}|}{\sigma_{A11}} = \frac{|5.32|}{0.44} = 12.01 \qquad t_{A22} = \frac{|A_{22}|}{\sigma_{A22}} = \frac{|0.17|}{0.44} = 0.38
$$

Табличне значення коефіцієнта надійності  $t_t$ , при довірчій ймовірності  $\alpha=0.95$  і кількості ступенів волі  $k=9(6-1)=45$  згідно з табл. 3.1 становить  $t_1 = 2,005$  Оскільки для коефіцієнта  $A_2$ , квадратичного полінома не виконується нерівність  $t_e > t_t$  то він є не значимим. Проте в квадратичних поліномах нехтувати коефіцієнтами другого порядку не можна. Отже, коефіцієнт А22 залишаємо для подальших розрахунків. Таким чином. математична молель досліджуваного процесу матиме  $y=17,42-12,68x-$ ВИГЛЯД  $2.63x_2+1.9x_1x_2+5.32x_1^2+0.17x_2^2$ .

Визначаємо адекватність отриманого полінома (необхідно обчислити критерій Фішера за формулою (3.54). Для обчислення дисперсії адекватності, яка входить в формулу (3.54) визначаємо за отриманим поліномом розрахункові значення мінності дрібнозернистого бетону в кожному досліді:

$$
y_1=17,42+(-12,68)(+1)+(2,63)(+1)+1,9(+1)(+1)+5,32(+1)^2++0,17(+1)^2=9,5
$$
  
\n
$$
y_2=17,42+(-12,68)(-1)+(2,63)(+1)+19(-1)(+1)+5,32(-1)^2+0,17(+1)^2=31,06
$$
  
\n
$$
y_3=17,42+(-12,68)(+1)+(-2,63)(-1)+1,9(+1)(-1)+5,32(+1)^2++0,17(-1)^2=10,96
$$
  
\n
$$
y_4=17,42+(-12,68)(-1)+(2,63)(-1)+19(-1)(-1)+5,32(-1)^2+0,17(-1)^2=40,12
$$
  
\n
$$
y_5=17,42+(-12,68)(0)+(2,63)(0)+1,9(0)(0)+5,32(0)^2++0,17(0)^2=17,42
$$
  
\n
$$
y_6=17,42+(-12,68)(+1)+(2,63)(0)+1,9(-1)(0)+5,32(-1)^2++0,17(0)^2=10,06
$$
  
\n
$$
y_7=17,42+(-12,68)(-1)+(-2,63)(0)+1,9(-1)(0)+5,32(-1)^2++0,17(0)^2=35,4
$$
  
\n
$$
y_8=17,42+(-12,68)(0)+(-2,63)(+1)(+1)-9(0)(+1)+5,32(0)^2++0,17(+1)^2=14,96
$$
  
\n
$$
y_9=17,42+(-12,68)(0)+(-2,63)(-1)+1,9(0)(-1)+5,32(0)^2++0,17(-1)^2=20,22
$$

Отримані розрахункові значення міцності дрібнозернистого бетону заносимо в таблицю 3.31. Допоміжні розрахунки для обчислення дисперсії адекватності також наведені в цій таблиці.

Отже, маємо

$$
\sigma_a^2 = \frac{1}{n-b} \sum_{u=1}^n (y_{ue} - y_{ut})^2 = \frac{1}{9-6} 5{,}72 = 1{,}94
$$

Дисперсія середніх значень

$$
\sigma_{yu}^2 = \frac{\sum_{u=1i=1}^{n} (y_{ui} - y_u)^2}{n(m-1)} = \frac{79,50}{9(6-1)} = 1,77
$$

Отже, розрахункове значення коефіцієнта Фішера становить  $K_{fe}$ =1,94/1,77=1,10. Табличне значення критерія Фішера (табл. 3.28)  $\mu_{\text{H}}$   $\sigma_{\text{m}}^2 \rightarrow k = 9(6-1) = 45$ ступенів волі числі  $\mathbf{i}$ при  $\sigma^2 \to k = 9 - 6 = 3$  становить  $K_{fi} = 4,28$ .

Оскільки  $K_{fe} < K_{fi}$ , то отриманий поліном адекватно характеризує шукану залежність.

Цей поліном можна перевести у натуральні значення факторів  $\Pi / \Pi$  i  $B / \Pi$ 

$$
\frac{B}{R} = 17,42 - 12,68 \frac{\frac{B}{H} - 0.5}{0.1} - 2,63 \frac{\frac{H}{H} - 2.5}{1.0} + 1.9 \frac{\frac{B}{H} - 0.5}{0.1} \cdot \frac{\frac{H}{H} - 2.5}{1.0} + 5,32(\frac{\frac{B}{H} - 0.5}{0.1})^2 + 0.17(\frac{\frac{H}{H} - 2.5}{1.0})^2 =
$$
  
= 17,42 - 71,45  $\frac{B}{H}$  - 1,21 $\frac{H}{H}$  + 5,4( $\frac{B}{H}$ ) + 1,9 $\frac{B}{H}$   $\cdot \frac{H^2}{H}$ 

#### Література

1. ДСТУ Б В.2.1-5-96. Грунти. Метод статистичної обробки результатів визначення характеристик. К., 1997.

2. Ковальчук В. В., Моїсеєв Л. М. Основи наукових досліджень : навчальний посібник. Вид. 3-тє, переробл. і доп. К.: ВД "Професіонал", 2005.240 c.

3. Крушельницька О. В. Методологія та організація наукових досліджень: навч. посіб. Київ: Кондор, 2003. 192 с.

4. Про затвердження Вимог до оформлення дисертації: затв. наказом Міністерства освіти і науки України від 12.01.2017 р. № 40. Дата оновлення 12.01.2017. URL: https://zakon.rada.gov.ua/laws/show/z0155-17 (дата звернення: 24.01.2019).